UNIVERSIDAD AUTÓNOMA AGRARIA ANTONIO NARRO DIVISIÓN DE AGRONOMÍA DEPARTAMENTO DE FITOMEJORAMIENTO

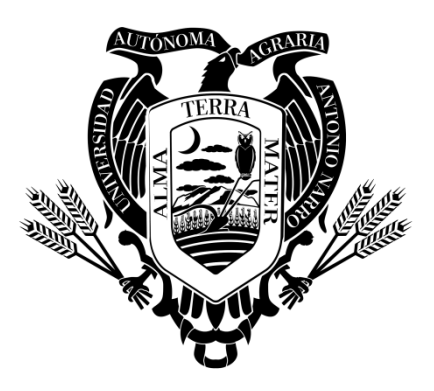

Modelo de Simulación de Materia Seca Parcial Aérea en Tomate (*Solanum lycopersicum* L*.*) en Condiciones de Invernadero

Por:

## **ELIVER JESÚS LÓPEZ GÓMEZ**

**TESIS** 

Presentada como requisito parcial para obtener el título de:

## **INGENIERO AGRÓNOMO EN PRODUCCIÓN**

Buenavista, Saltillo, Coahuila, México Junio de 2019

## UNIVERSIDAD AUTÓNOMA AGRARIA ANTONIO NARRO DIVISIÓN DE AGRONOMÍA DEPARTAMENTO DE FITOMEJORAMIENTO

Modelo de Simulación de Materia Seca Parcial Aérea en Tomate (Solanum lycopersicum L.) en Condiciones de Invernadero

Por:

## ELIVER JESÚS LÓPEZ GÓMEZ

**TESIS** 

Presentada como requisito parcial para obtener el título de:

## INGENIERO AGRÓNOMO EN PRODUCCIÓN

Aprobada por el Comité de Asesoría:

Dr. Enrique Navarro Guerrero Asesor principal M.C. Modesto Colín Rico M.C. Kelvin López Aguilar Coasesor Coasesor Dr. Gabriel Gallegos Morales Coordinador de la División de Agronomía

Buenavista, Saltillo, Coahuila, México

Junio de 2019

## AGRADECIMIENTOS

A mi **"Alma Terra Mater"**, la **Universidad Autónoma Agraria "Antonio Narro"**, por haberme recibido en su seno y brindarme la oportunidad de desarrollar mis conocimientos y culminar mis estudios.

A **mis Maestros**, por haber compartido sus conocimientos y experiencias profesionales, por haber sido uno de los eslabones que me ayudo a forjarme profesionalmente.

A el **Dr. Álvaro Morelos Moreno** por brindarme su confianza por aceptarme como tesista y sobre todo, por el apoyo en la conducción del presente trabajo.

A el **M.C. Kelvin López Aguilar** por su amistad y confianza, por participar en este trabajo y brindarme su tiempo en la revisión del mismo.

A el **Dr. Enrique Navarro Guerrero** por brindarme su amistad y confianza, por participar en este trabajo y brindarme su tiempo en la revisión del mismo.

## DEDICATORIA

A **Dios** por haberme dado la vida, la salud, por darme la oportunidad de realizar mis sueños, por estar conmigo en los momentos más difíciles y darme las fuerzas para seguir adelante en las dificultades que me presenta en la vida, por enseñarme el camino a ser una persona de bien y mostrarme su infinito amor.

A mis padres: **Sr. Mario López Gómez** y **Sra. Catalina Gómez Santiz**, gracias por haberme dado la vida, por darme la enseñanza de ser un hombre de bien, por sus cariños, sus consejos que me inculcaron y les doy gracias por que sin ellos no hubiera podido sacar adelante mis estudios y por eso a ellos le dedico esta Carrera. ¡Muchas gracias padres!

A mis hermanos: **José Oscar** y **Dilmar Samuel**, gracias a ustedes por sus apoyos, consejos y sobre todo que puedo contar con ustedes en las buenas y en las malas.

A mi novia: Roxana, gracias por contar contigo y estar a mi lado en las buenas y en las malas, y por creer que todo iba a salir bien a pesar de las circunstancias y adversidades de la vida. A mi padrino: **Vicente Lascares**, gracias por sus sabias palabras. A mis abuelos paternos: Sr. **Pedro López** y **Sra. Margarita Gómez**, gracias por sus consejos y sus buenos deseos en salir adelante. A mis abuelos maternos: **Sr. Eugenio Gómez** y **Sra. Concepción Santiz**, gracias por el cariño que siempre me daban.

# Índice general

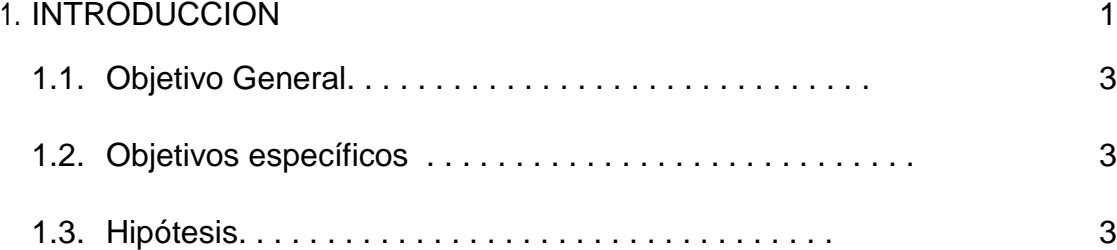

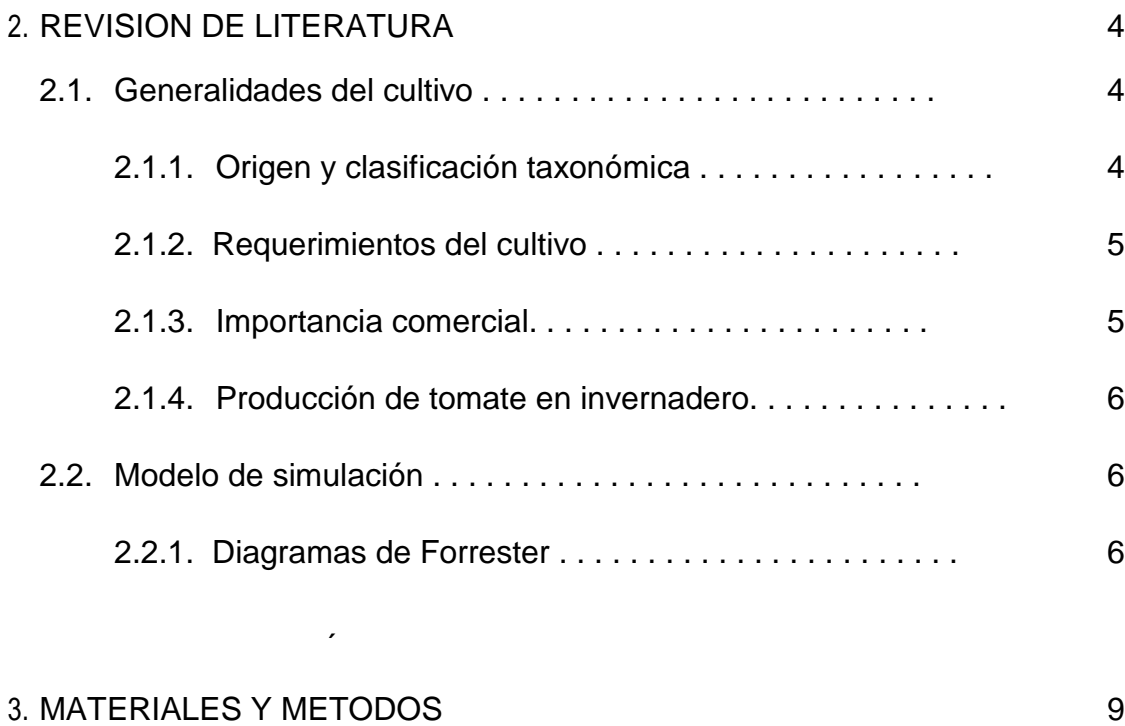

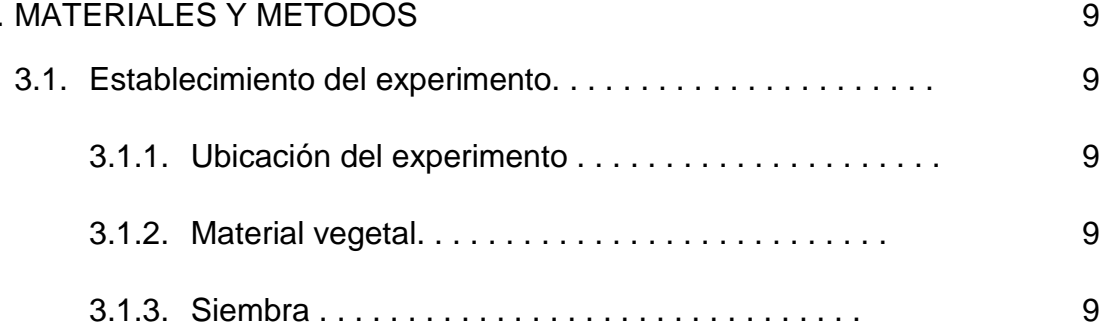

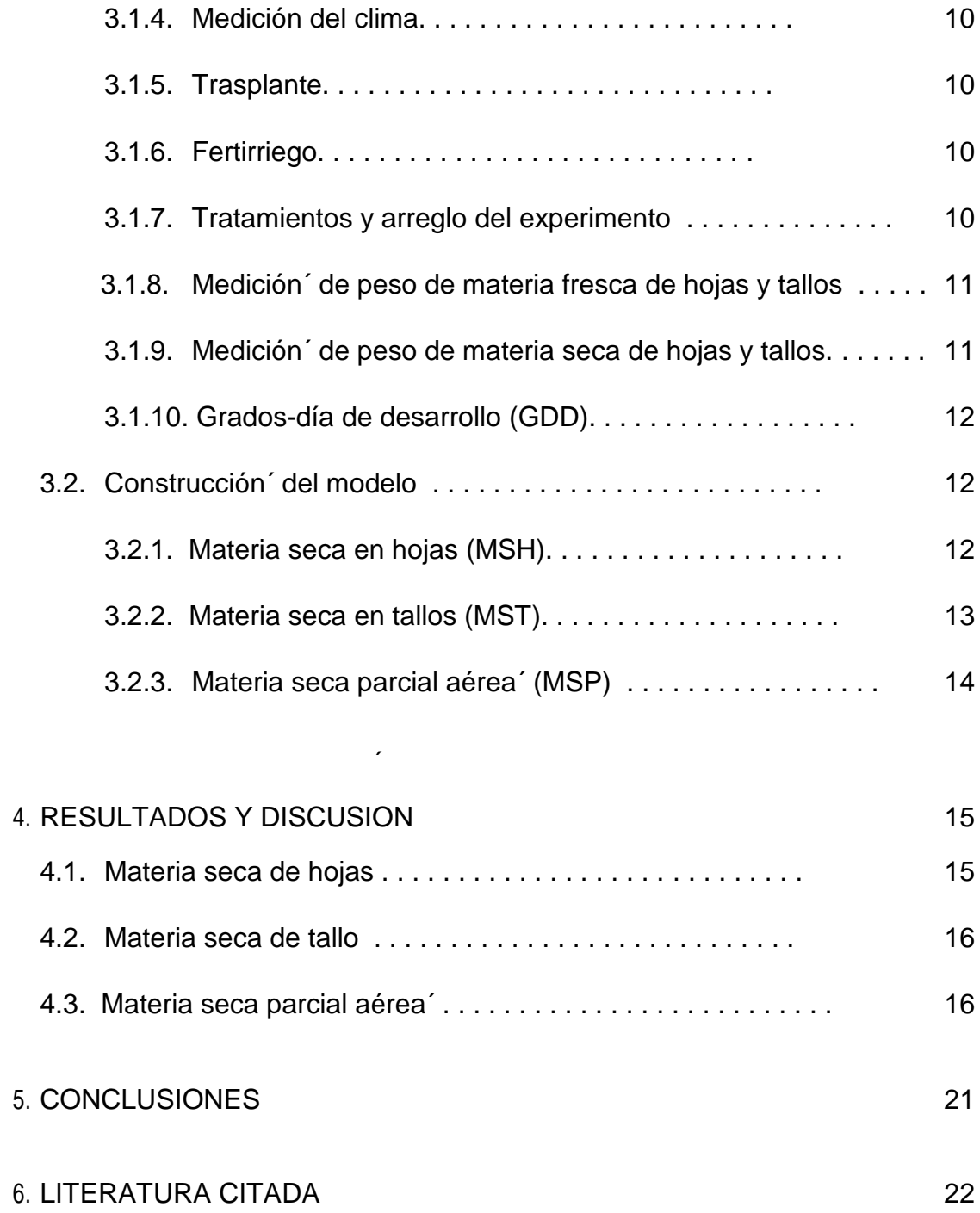

# Índice de cuadros

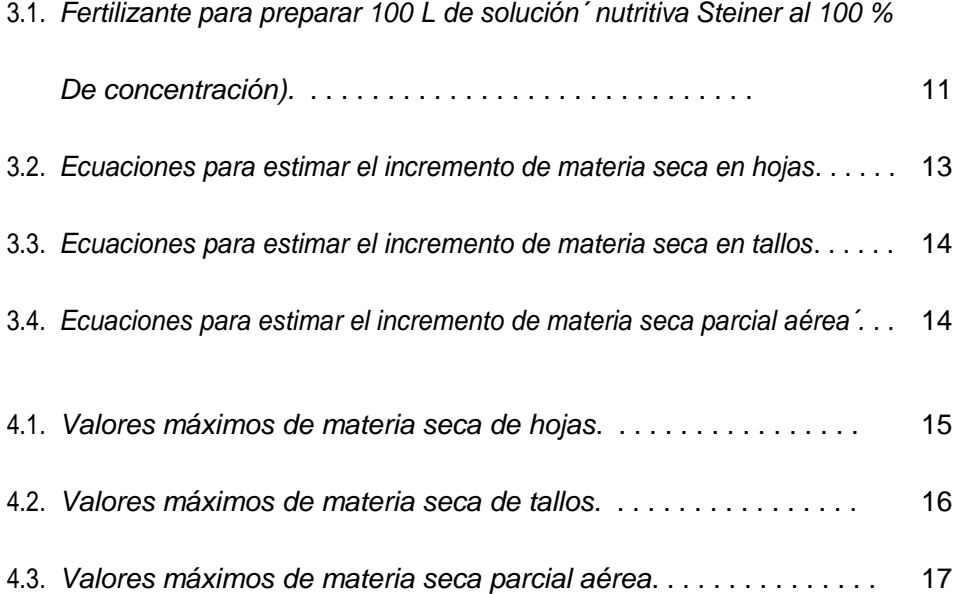

# Índice de figuras

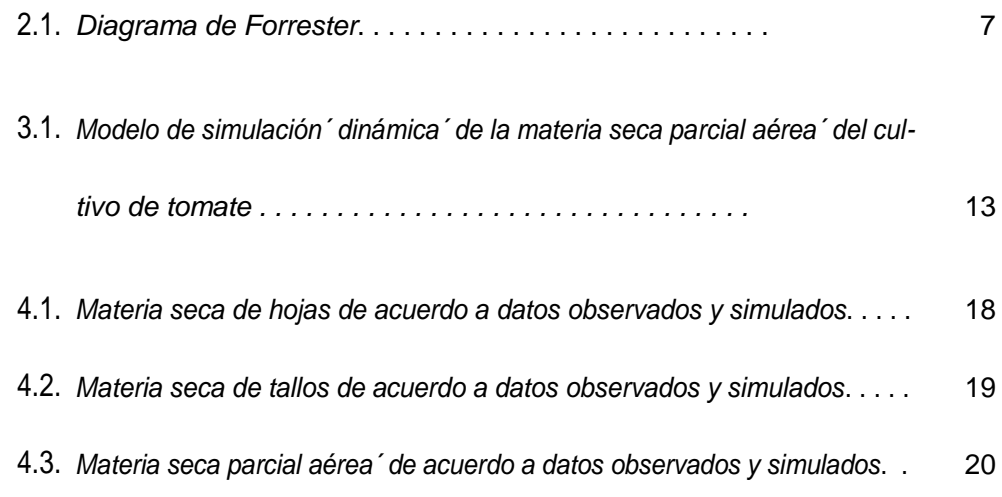

## **1. INTRODUCCIÓN**

La modelación de cultivos es una herramienta de gran utilidad para representar y simular las variables de crecimiento y otros procesos fisiológicos de las plantas, así como predecir la producción en cualquier fase de desarrollo y tiempo del ciclo del cultivo (Goudriaan, 1994; Wallach et al., 2006). Un modelo es la representación esquemática de un sistema o de sus partes a través de ecuaciones diferenciales, y se construye en base a supuestos y sirve para simular los probables comportamientos del sistema en el tiempo (Bouman et al., 1996; López-Cruz et al., 2005; Wallach et al., 2006; Teh, 2006).

Un sistema es una parte limitada de la realidad que contiene elementos interrelacionados, y está organizado de manera coherente en un patrón o estructura, donde los elementos afectan al sistema en su totalidad (Bouman et al., 1996; Wallach et al., 2006). Los sistemas biológicos se componen de procesos físicos y químicos, y de componentes que interactúan simultáneamente de forma no linear y caótica, cuyos modelos de simulación matemática ayudan a entender o predecir el comportamiento de las variables de estado de estos (Bouman et al., 1996).

Los modelos de simulación mecanicistas de cultivos integran el conocimiento de varias disciplinas y pueden ser aplicados a una amplia gama de ambientes agrícolas para

simular el crecimiento del cultivo, predecir rendimiento potencial y adaptar sistemas de manejo, de tal manera que pueden ser usados como herramienta de investigación, ayuda en la toma de decisiones y en las labores de planeación (Naab et al., 2004; Hernández et al., 2009) y tiene como objetivo ayudar en la explicación, la comprensión o mejorar el desempeño de un sistema (Murthy, 2004; Rauff y Bello, 2015).

La simulación es la construcción de modelos matemáticos y el estudio de su respuesta en función del comportamiento del sistema, es la reproducción del modelo matemático bajo las condiciones definidas en que se desempeña el sistema en cuestión, para dar solución al modelo para imitar el comportamiento real del sistema (Bouman et al., 1996; López-Cruz et al., 2005). Las tareas del proceso de simulación matemática consisten en desarrollar los diagramas de flujo, escribir el código de programación e implementar el algoritmo en una computadora para producir las salidas deseadas.

A partir de 1965 la escuela de modelación matemática de cultivos "de Wit" en la Universidad de Agricultura de Wageningen, Holanda (Bouman et al., 1996), inició el desarrollo de modelos de crecimiento de cultivos de campo abierto, principalmente en cereales, para simular cultivos elementales (ELCROS), cultivos básicos (BACROS), fotosíntesis y transpiración (PHOTON), cultivos en general (SUCROS), cultivos de ciclo anual (MACROS), e intercepción y utilización de luz (LINTUL).

Posteriormente se desarrollaron los modelos para simular hortalizas cultivadas en ambientes protegidos: tomate (TOMGRO, De Koning, TOMSIM (Spitters {\it et al}., 1989),

TOMPOUSSE y SIMULSERRE), pepino (FRUGRO), lechuga (Sweeney, van Henten y NICOLET), y hortalizas en general (HORTISIM). Los procedimientos y estructuras de modelación consideran situaciones de producción definidas por el nivel de disponibilidad de agua (humedad óptima y con estrés hídrico), nutrientes (fertilización y/o solución nutritiva óptima, con déficit de N, P u otro nutriente escencial) y del medio ambiente (clima óptimo, estrés por temperatura y humedad relativa, estrés salino).

## **1.1. Objetivo General**

Simular la producción diaria de materia seca parcial aérea de hojas y tallos de tomate cultivado en invernadero.

## **1.2. Objetivos específicos**

- Medir la temperatura del aire en el invernadero y construir el vector de grados-día de desarrollo a partir del trasplante.
- Medir las variables del cultivo a partir de muestreos semanales y construir los vectores de materia seca de hojas y de tallos.
- Construir el modelo de simulación con los sub-modelos de clima y cultivo en el Software Stella.

## **1.3. HIPÓTESIS**

El modelo matemático permitirá simular la materia seca parcial aérea de hojas y tallos de tomate, diariamente a partir del trasplante con una buena precisión ( $r^2 > 0.75\%$ ).

# **2. REVISIÓN DE LITERATURA**

## **2.1 Generalidades del cultivo**

## **2.1.1. Origen y clasificación taxonómica**

El tomate es una hortaliza de fruto de la familia de las Solanaceas, originaria de la region andina que comprende Perú, Chile y Ecuador, y domesticada en Mexico (Romero-Villanueva, 2018). La nomenclatura de la especie *Lycopersicum esculentum* Mill fue sustituida por *Solanum lycopersicum* L. (Peralta et al., 2005):

Reino: Plantae

División: Magnoliophyta

Clase: Magnoliopsida

Orden: Solanales

Familia: Solanaceae

Género: *Solanum*

Especie: *lycopersicum* L.

#### **2.1.2. Requerimientos del cultivo**

El desarrollo y producción óptimos del cultivo de tomate requieren una temperatura ambiente entre 21-30 °C en el día y 18-21 °C en la noche; humedad del suelo menor del 50%; humedad relativa entre 70 y 80%; intensidad de luz de 12 horas por día. El tomate cultivado en suelo, requiere texturas francas, buen drenaje, y pH entre 6.2 a 6.8, y cultivado en macetas con sustrato, requiere buena aireación y retención de humedad para el desarrollo de la raíz (Rodríguez *et al*., 2001).

#### **2.1.3. Importancia comercial**

En 2014 México ocupó el décimo lugar como productor de tomate y el segundo lugar como exportador (FAO 2017). En 2015 los países productores de tomate con mayores niveles de exportación fueron México, Holanda, España, Turquía y Marruecos con 20.9, 15.1, 12.7, 7.3 y 5.6 %; mientras que los países con mayores niveles de importación de tomate fueron Estados Unidos, Alemania, Rusia y Francia, con 22.3, 10.7, 9.4 y 7.7 %, respectivamente. En 2016, México se mantuvo como el primer lugar como exportador de tomate (SAGARPA, 2017), con participación principalmente de Sinaloa, San Luis Potosí, Michoacán, Baja California, Zacatecas, Jalisco, Baja California Sur y Sonora, con 27.6, 9.2, 7.0, 6.7, 5.7, 4.7, 4.0 y 3.8 %, respectivamente (Carreón, 2017). La superficie sembrada de tomate en campo abierto en México disminuyó a 85500, 75900 y 50596 ha en 1980, 2000 y 2015, e incrementó en condiciones de agricultura protegida (malla sombra e invernaderos) 2.9, 32.2 y 59.6 % en 2005, 2010 y 2015, respectivamente.

#### **2.1.4. Producción de tomate en invernadero**

El invernadero es una estructura cerrada que genera un microclima interno que permite proteger el cultivo y controlar los factores que determinan su crecimiento y desarrollo óptimo, a decir, el clima (temperatura del aire, radiación solar, concentración de  $CO<sub>2</sub>$ , humedad relativa), el agua y los fertilizantes (Stanghellini, 1987). La producción de tomate en campo abierto entre 1.5 y 2 kg/planta, incrementa más de 3 veces su rendimiento promedio en invernadero, entre 5 y 8 kg/planta (Jaramillo et al., 2006). En México la superficie de invernaderos para la producción de hortalizas ha incrementado a 721, 3200, 10000, 12000 ha en 1999, 2005, 2009, 2012, respectivamente, y de malla sombra y macrotúnel había 8000 ha en 2012 (Juárez-Maldonado et al., 2015).

### **2.2. MODELO DE SIMULACIÓN**

#### **2.2.1. Diagramas de Forrester**

Una de las características distintivas de la Dinámica de Sistemas son los Diagramas de niveles y flujos, más conocidos como Diagramas de Forrester. Junto con la realimentación, los conceptos fundamentales de la Dinámica de Sistemas son los recipientes (stocks), llamados niveles, y los flujos (figura 2.1). El mérito de Jay Forrester ha sido enmascarar el aparato matemático del cálculo diferencial propio de los sistemas de control para facilitar la comprensión y manejo de los modelos de simulación dinámica.

Los niveles acumulan sus flujos, por tanto, un nivel será la integral de sus flujos. si

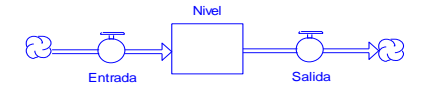

Figura 2.1. *Diagrama de Forrester*

tomamos como referencia la variable Nivel de la Figura 1 tenemos que:

$$
Nivel(t) = \int_{t_0}^{t} (Entrada(t) - Salida(t))dt + Nivel(t_0)
$$

En consecuencia, la variación neta de un nivel será la derivada con respecto al tiempo:

$$
\frac{d(Nivel(t))}{dt} = Entrada(t) - Salida(t)
$$

Los flujos son función del propio y/o de otros niveles ajustados con coeficientes o parámetros. En definitiva, el modelo matemático encerrado en un Diagrama de Forrester es un *sistema de ecuaciones diferenciales* que generalmente no se puede solucionar analíticamente, por ello para generar el comportamiento del sistema a lo largo del tiempo se utilizan métodos computacionales de simulación.

Los Diagramas de Forrester representan modelos continuos; sin embargo, su *simulación es discreta* ya que se realiza por medio de un computador. Esto significa que en lugar manejar diferenciales de tiempo, dt, se utilizan incrementos o intervalos discretos de tiempo, ∆t. Así, la ecuación de la variable Nivel de la Figura 1 se puede aproximar por el método de EULER de integración numérica, que está asociada a un proceso que integra o acumula:

$$
Nivel(t + \Delta t) = Nivel(t) + (Entrada(t) - Salida(t))\Delta t
$$

La simulación de un modelo se basa en una estructura iterativa que dura el horizonte temporal definido, por ejemplo para el mismo intervalo {inicio, final}, y en la que cada iteración el tiempo (t) incrementa ∆t.

## **3. MATERIALES Y MÉTODOS**

## **3.1. Establecimiento del experimento**

## **3.1.1. Ubicación del experimento**

El experimento se realizó en un invernadero tipo túnel de cubierta plástica con ventilación natural (ventilas cenital y laterales), ubicado en el del Departamento de Horticultura de la Universidad Autónoma Agraria Antonio Narro, en Buenavista, Saltillo, Coahuila, con coordenadas geográficas 25° 23' LN y 101º 02' LO, a 1742 msnm.

## **3.1.2. Material vegetal**

Se utilizó tomate saladette (*Solanum lycopersicum L.*) híbrido El Cid F1 de hábito de crecimiento indeterminado**.**

#### **3.1.3. Siembra**

Se sembró semilla de, el 31 de marzo de 2018, en charolas de poliestireno con 200 cavidades con sustrato turba-perlita 50:50 (v/v).

## **3.1.4. Medición del clima**

El invernadero fue instrumentado con una estación climática provista de sensores y dataloggers para medir y registrar cada 15 minutos la temperatura del aire (°C), humedad relativa (%), y la radiación fotosintéticamente activa ( $\mu$ M m<sup>-2</sup> s<sup>-1</sup>).

#### **3.1.5. Trasplante**

El trasplante fue realizado el 10 de mayo de 2018 en bolsas negras de polietileno de 10 L de volumen, a una distancia de 30 cm entre plantas y 1 m entre hileras.

#### **3.1.6. Fertirriego**

Se instaló un sistema de riego dirigido provisto de un depósito de 2500 L, bomba sumergible, manguera de 16 mm, tubin de 6 mm y estacas. Se utilizó solución nutritiva Steiner (Steiner, 1961) diluida en el agua de riego en concentraciones de 25, 50, 75 y 100%, de acuerdo a la fenología del cultivo (Tabla 3.1).

Al preparar la solución nutritiva, el pH incrementa a 7.2-7.4 aproximadamente, para reducir su valor entre 5.5 y 6.5 se utilizan 4 ml de  $H_2SO_4$  por cada 100 L de solución nutritiva.

### **3.1.7. Tratamientos y arreglo del experimento**

Se utilizó un diseño completamente al azar con dos tratamientos: suelo calcáreo y sustrato turba-perlita 50:50 (v/v), con 5 repeticiones, la unidad experimental fue una maceta con una planta. Para el análisis estadístico de las variables, se utilizó un análisis de varianza y una prueba de medias LSD Tukey (α ≤ 0.05) en el paquete estadístico R (R Core Team, 2015).

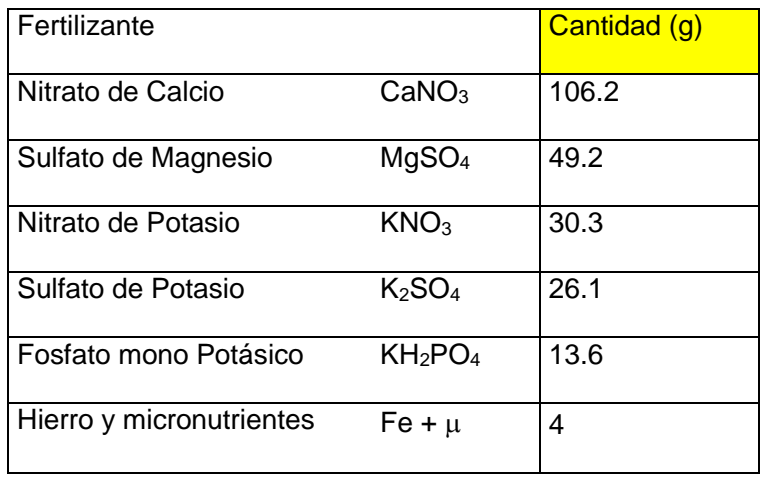

*Cuadro 3.1. Fertilizante para preparar 100 L de solución nutritiva Steiner al 100% de concentración).*

## **3.1.8. Medición de peso de materia fresca de hojas y tallos**

Se recolectaron todas las hojas y los tallos a partir de muestreos destructivos

semanales, y se registró el peso fresco por planta.

## **3.1.9. Medición de peso de materia seca de hojas y tallos**

Las muestras de peso fresco de hojas y tallos se deshidrataron en estufas de

secado durante 48 h a 70 °C, y se registró el peso seco por planta.

## **3.1.10. Grados-día de desarrollo (GDD)**

Los GDD fueron calculados de acuerdo a Bradley y Crout (1994) como:

$$
GDD = \sum_{i=1}^{n} (T_i - T_{base})
$$

$$
T_i = \frac{T_{max} - T_{min}}{2}
$$

donde Ti = temperatura media diaria (°C), *Tmin; Tmax* = temperaturas mínima y máxima diarias (°C), Tb = temperaturas base (Tb = 10 °C), i = el i-ésimo día, desde i = 1 (día del transplante) hasta n (duración del ciclo de cultivo a partir del transplante).

### **3.2. Construcción del modelo**

El modelo matemático para simular la producción de materia seca parcial aérea de cultivo de tomate, fue construido en el software Stella v.9 (Figura 2). Consta de un sub-modelo de clima que incluye el vector de GDD, un módulo para elegir entre sustrato turba-perlita y suelo calcáreo, y un sub-modelo del cultivo que incluye tres variables de estado, que representan la acumulación de materia seca de hojas (MSH), materia seca de tallos (MST) y materia seca parcial aérea (MSPA).

#### **3.2.1. Materia seca en hojas (MSH)**

La acumulación de materia seca en hojas (kg ha<sup>-1</sup>) se estimó con la Ecuación 3.1 en función de la variable independiente (GDD). Los modelos de predicción de la materia seca en hojas con mayor precisión se presentan en la Tabla 3.2.

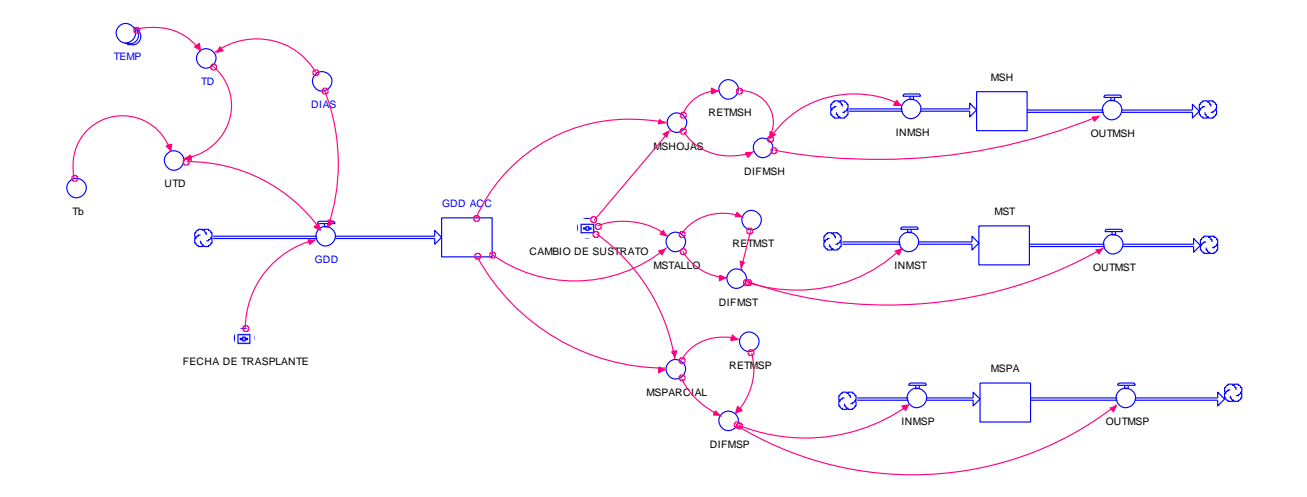

*Fig.3.1 Modelo de simulación dinámica de la materia seca parcial aérea del cultivo de tomate*

## $MSH(t+1) = MSH(t)+(INMSH-OUTMSH) *dt$  (3.1)

**Cuadro 3.2:** Ecuaciones para estimar el incremento de materia seca en hojas.

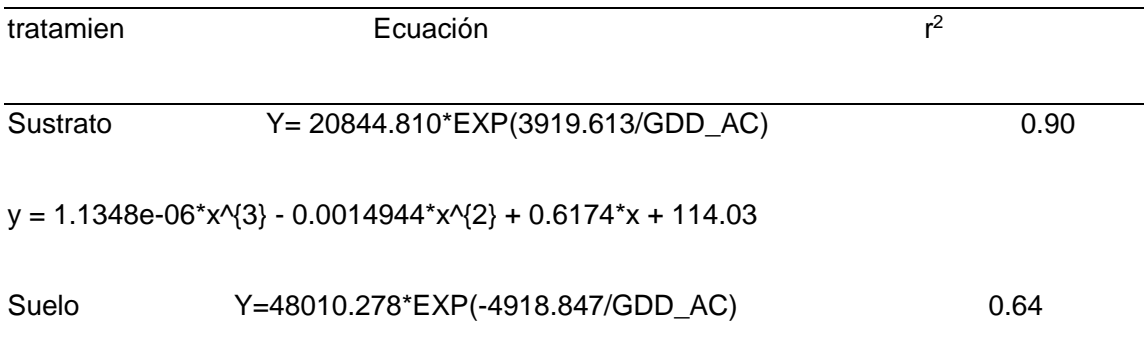

### **3.2.2. Materia seca en tallos (MST)**

La acumulaci'on de materia seca en tallos (kg ha<sup>-1</sup>) se estimó con la Ecuación 3.2

en función de la variable independiente (GDD). Los modelos de predicción de la materia seca en tallos con mayor precisión se presentan en la Tabla 3.3.

 $MST(t+1) = MST(t)+(INMST-OUTMST) *dt$  (3.2)

**Cuadro 3.3.** *Ecuaciones para estimar el incremento de materia seca en tallos.*

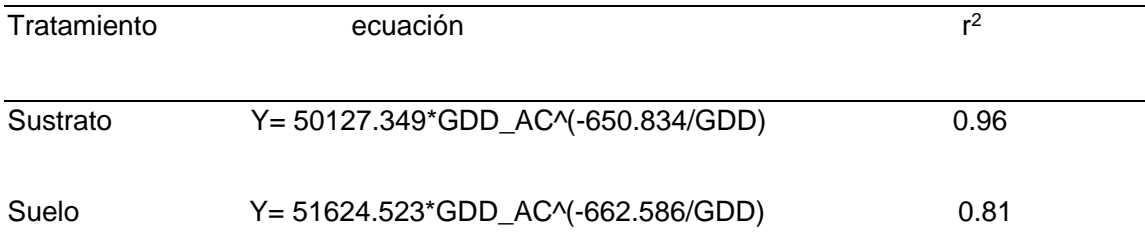

### **3.2.3. Materia seca parcial aérea (MSP)**

La acumulación de materia seca parcial aérea (kg ha<sup>-1</sup>) se estimó con la Ecuación 3.3 en función de la variable independiente (GDD). Los modelos de predicción de la materia seca parcial aérea con mayor precisión se presentan en la Tabla 3.4.

 $MSP(t+1) = MSP(t)+(INMSP-OUTMSP) *dt$  (3.3)

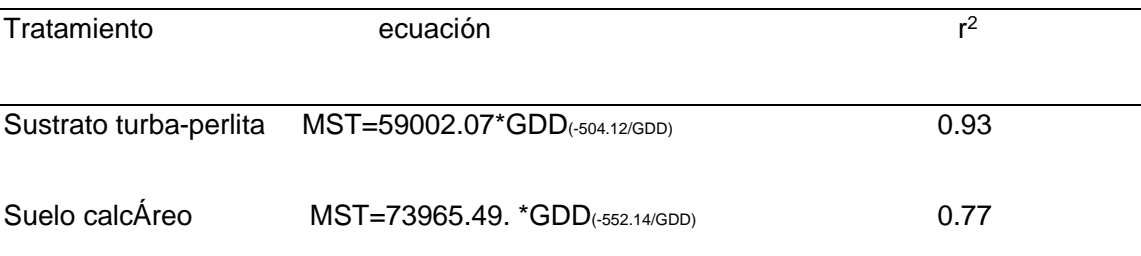

**Cuadro 3.4.** *Ecuaciones para estimar la materia seca parcial aérea.*

## **4. RESULTADOS Y DISCUSION**

## **4.1. Peso seco de hoja**

El modelo simuló apropiadamente la materia seca de hojas, datos similares obtuvieron (Villegas et al., 2004) con un modelo empírico para tomate podado a tres racimos, ajustado a un modelo polinomial cuadrático con coeficiente de determinación  $r^2=0.90$ . La acumulación máxima de materia seca de hojas ocurrió a los 1562 GDD (304 DDT) con 2087.73 y 3308.94 kg ha<sup>-1</sup> en sustrato y suelo calcáreo, respectivamente (Figura 4.1, Tabla 4.1).

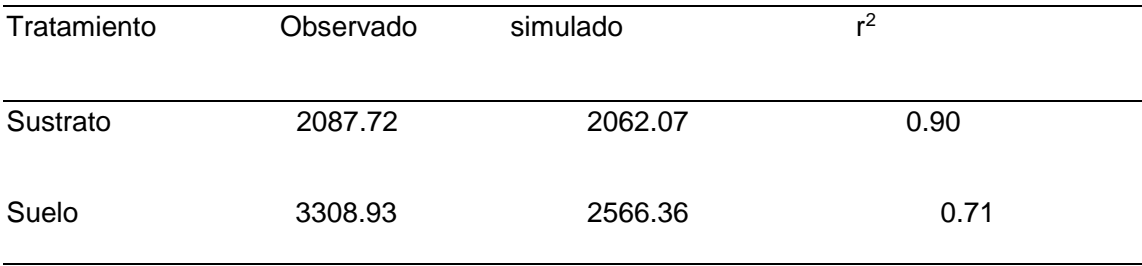

**Tabla 4.1:** Valores máximos de materia seca de hojas.

### **4.2. Peso seco de tallo**

El modelo simuló apropiadamente la materia seca de tallos con coeficientes de determinación r<sup>2</sup>>0.81. La acumulación máxima de materia seca de tallos se presentó a los 1562 GDD (304 DDT) y 1639 GDD (311 DDT) con 2575.15 y 2820.07 kg ha-1en sustrato y suelo calcáreo, respectivamente (Figura 4.2, Tabla 4.2).

**Tabla 4.2:** Valores máximos de materia seca de tallos.

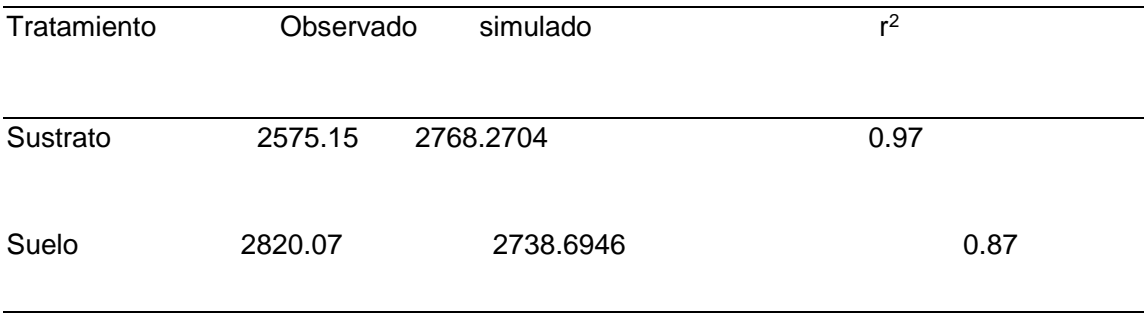

#### **4.3. Materia seca parcial aérea**

El modelo simuló apropiadamente la materia seca parcial aérea con coeficientes de determinación r<sup>2</sup>>0.87. La acumulación máxima de materia seca de tallos se presentó a los 1562 GDD (304 DDT) y 1639 GDD (311 DDT) con 6421.14 y 7243.48 kg ha<sup>-1</sup> en sustrato y suelo calcáreo, respectivamente (Figura 4.3, Tabla 4.3). Bugarin-Montoya et al., (2002) simularon la acumulación de materia seca de tomate con un modelo teórico con una función logística, con un coeficiente de determinación  $r^2=0.93$ .

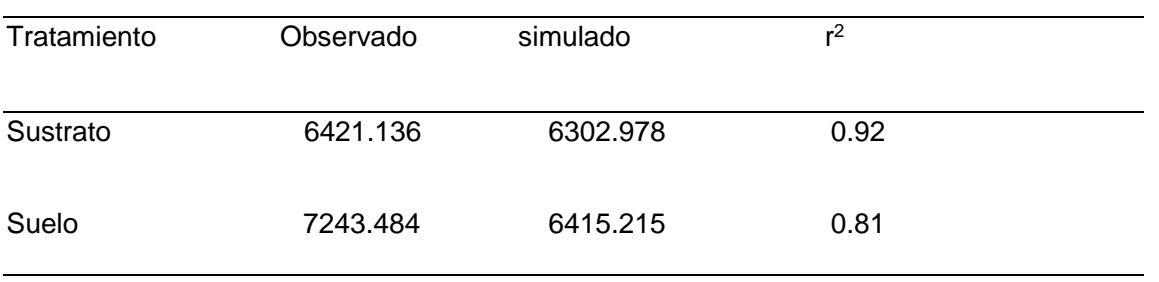

**Tabla 4.3:** Valores máximos de materia seca parcial aérea.

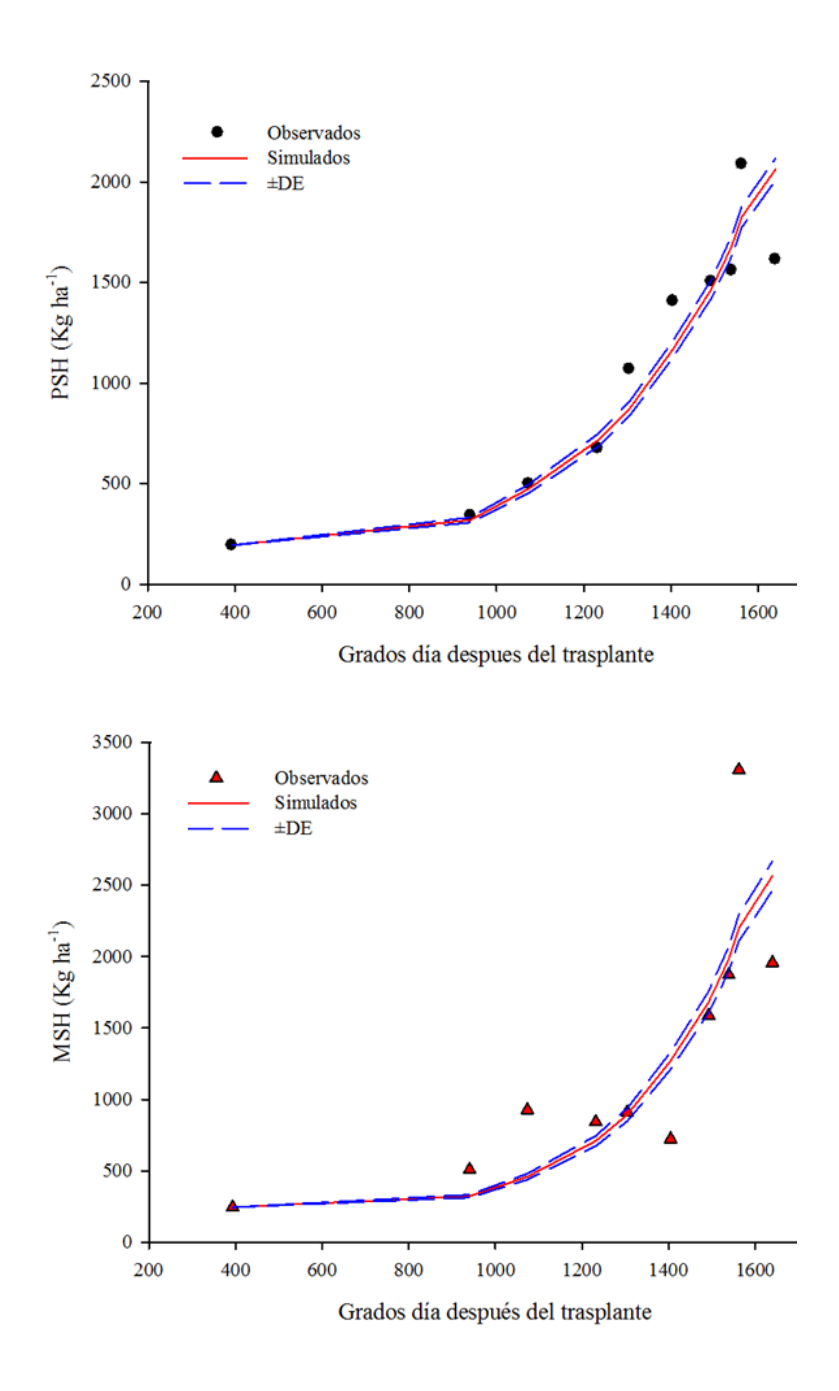

**Figura 4.1.** *Materia seca de hojas de acuerdo a datos observados y simulados.*

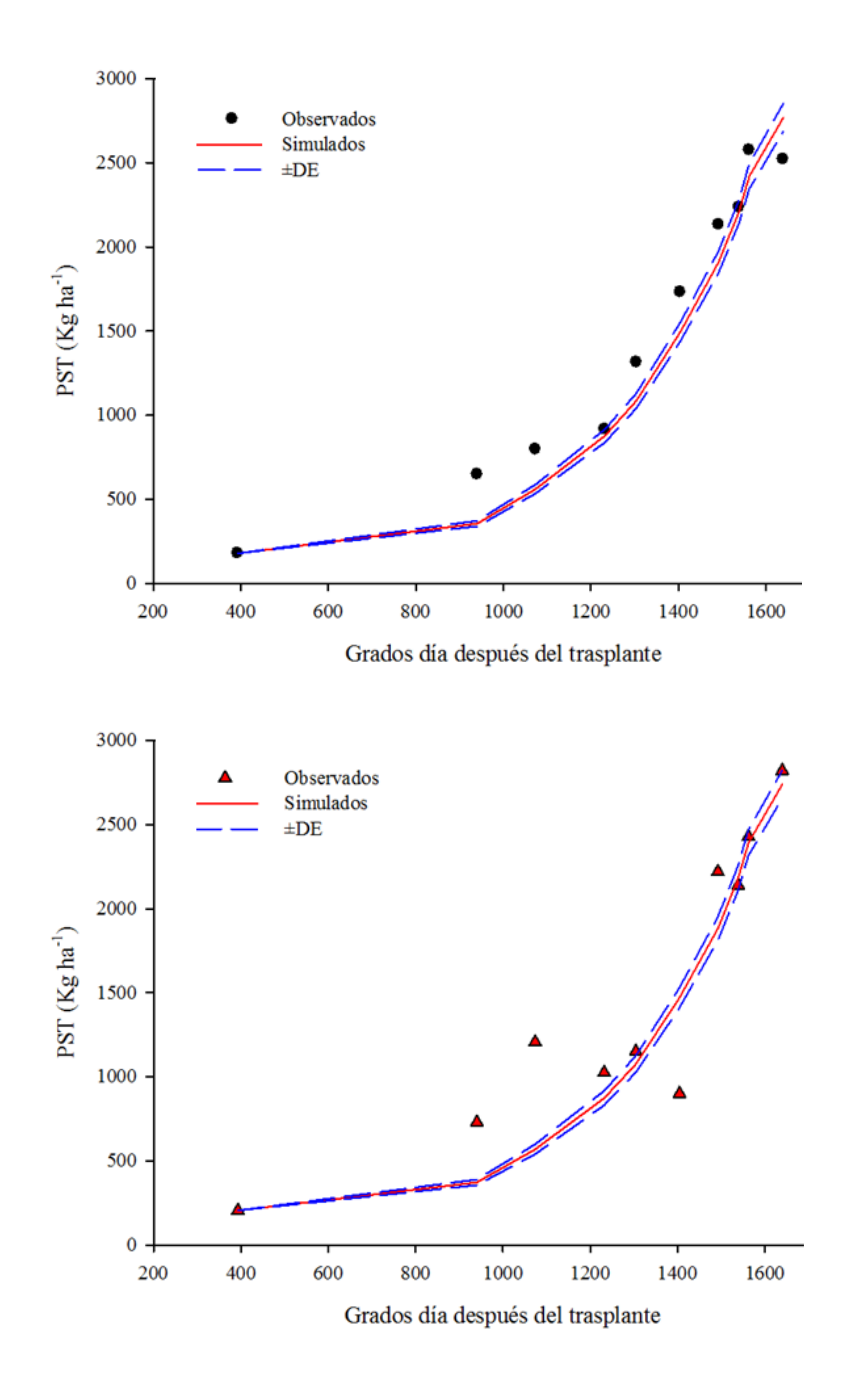

**Figura 4.2** *Peso Seco de Tallo (kg.ha-1 ) de acuerdo a datos observados y simulados*.

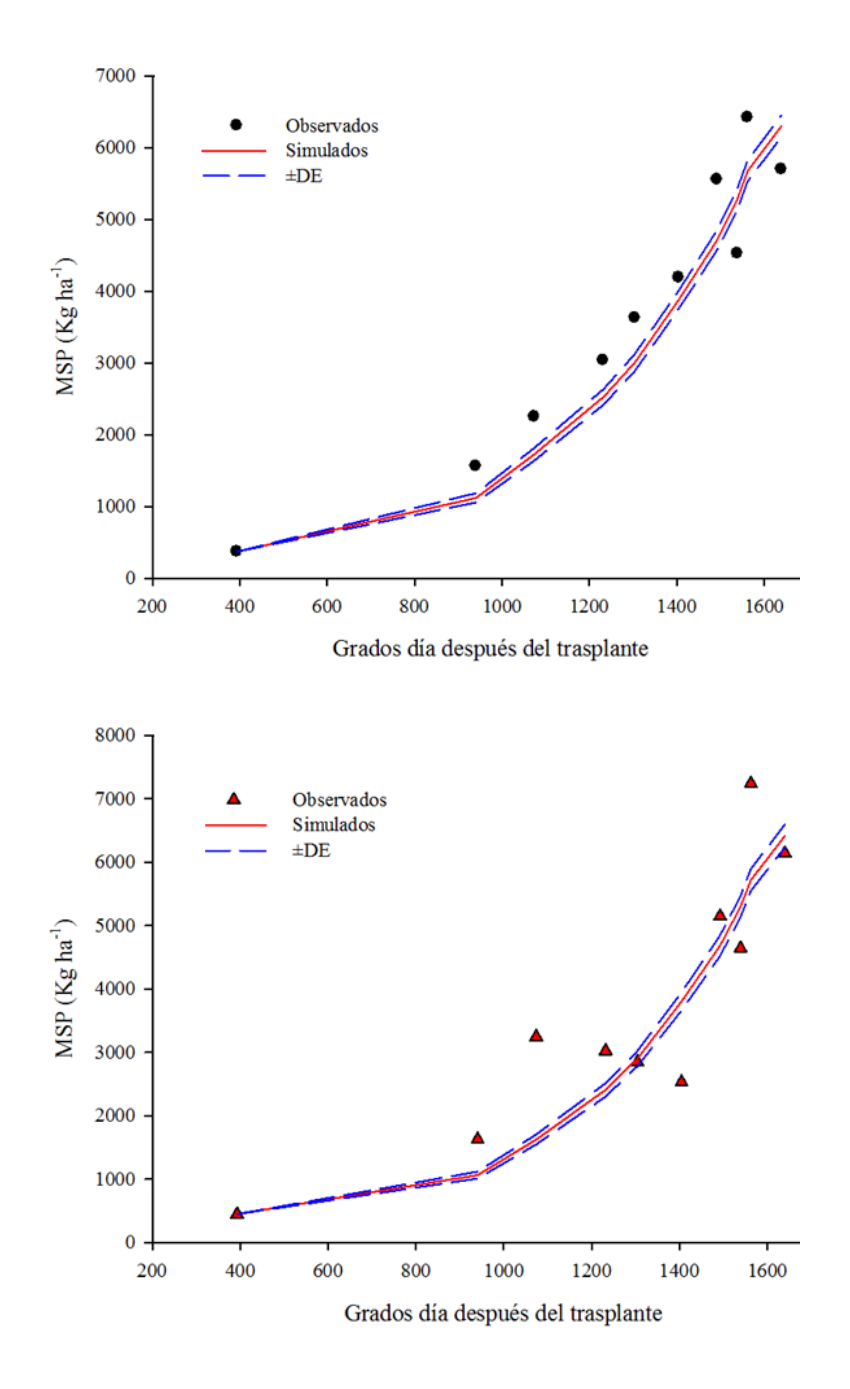

**Figura 4.3.** *Materia seca parcial aérea de acuerdo a datos observados y simulados.*

## **5. CONCLUSIONES**

El modelo dinámico construido en el software Stella puede ser utilizado para estimar la acumulación de materia seca en los diferentes órganos de la planta (hojas, tallos) y la biomasa total de tomate cultivado en sustrato turba-perlita y suelo calcáreo en relación con los grados-día de desarrollo a partir del día de trasplante. La buena predicción del modelo para simular la materia seca parcial aérea en tomate fue aceptable en cada muestreo durante el ciclo del cultivo debido a la buena relación de los valores observados y simulados.

## **6. LITERATURA CITADA**

FAO (Organización de las Naciones Unidas para la Alimentación y la Agricultura), 2017.

- Romero Villanueva B. 2018. Evaluación de extractos vegetales en el control de hongos fitopatógenos en el cultivo de jitomate (*Solanum lycopersicum* L.). Tesis. 59 p.
- Rodríguez, R., Tabares R. y Medina, J. (2001). Cultivo moderno del tomate 2ª. Ed. Ediciones Mundiprensa. España. p. 255
- Torres, P., Camberato, D., López, G. y Mickelbart, M. (2010). Producción comercial de cultivos bajo invernadero y vivero. Medición de pH y conductividad eléctrica en sustratos. Purdue. Extension HO-237-SW. Pp. 1-6
- Holwerda, T. 2006. Nutricion vegetal de especialidad, tomate. Guia de manejo SQM. Cropkit. Pp: 1-84. Disponible en: www.sqm.com/Portals/0/pdf/cropKits/SQM-Crop\_Kit\_Tomato\_L-ES.pd consulta: 13/04/16.

Anderlini, R. 1979. El cultivo de tomate 3 ª. Edición. Editorial-prensa. Madrid España. 37p.

- Carreón Cruz, pablo,2017. Características y tendencias del tomate rojo en México. El economista. Consultado en
- https://www.eleconomista.com.mx/opinion/caracteristicas-y-tendencias-del-tomate-rojo-enmexico-ll-20170606-0010.html, el 10 de junio del 2018.

Bradley RG, Crout NMJ. 1994. The parch model for predicting arable resource capture in hostile environments. University of Nottingham. 139 p.